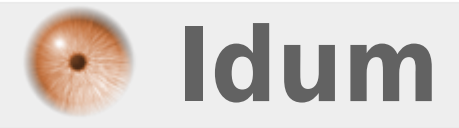

## **Passwd : Gestion des passwords**

**>>>**

**Description :**

**Le but de ce cours est récapitulé les commandes permettant de gérer les compte et password de Debian.**

**>>>**

# **I) Supprimer le password d'un compte :**

Il suffit simplement de faire :

passwd -d login

### **II) Désactiver un compte utilisateur :**

Il suffit simplement de faire :

passwd -l login

### **III) Débloquer un compte utilisateur :**

Il suffit simplement de faire :

passwd -u login

### **IV) Changer le password d'un compte :**

Il suffit simplement de faire :

passwd login

**15 octobre 2009 -- N.Salmon -- article\_63.pdf**

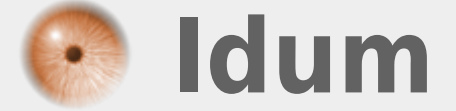